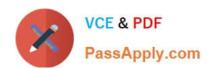

## NSE5\_FCT-7.0<sup>Q&As</sup>

Fortinet NSE 5 - FortiClient EMS 7.0

# Pass Fortinet NSE5\_FCT-7.0 Exam with 100% Guarantee

Free Download Real Questions & Answers PDF and VCE file from:

https://www.passapply.com/nse5\_fct-7-0.html

100% Passing Guarantee 100% Money Back Assurance

Following Questions and Answers are all new published by Fortinet
Official Exam Center

- Instant Download After Purchase
- 100% Money Back Guarantee
- 365 Days Free Update
- 800,000+ Satisfied Customers

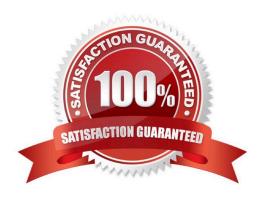

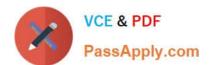

## **QUESTION 1**

An administrator deploys a FortiClient installation through the Microsoft AD group policy After installation is complete all the custom configuration is missing. What could have caused this problem?

- A. The FortiClient exe file is included in the distribution package
- B. The FortiClient MST file is missing from the distribution package
- C. FortiClient does not have permission to access the distribution package.
- D. The FortiClient package is not assigned to the group

Correct Answer: B

## **QUESTION 2**

Refer to the exhibit.

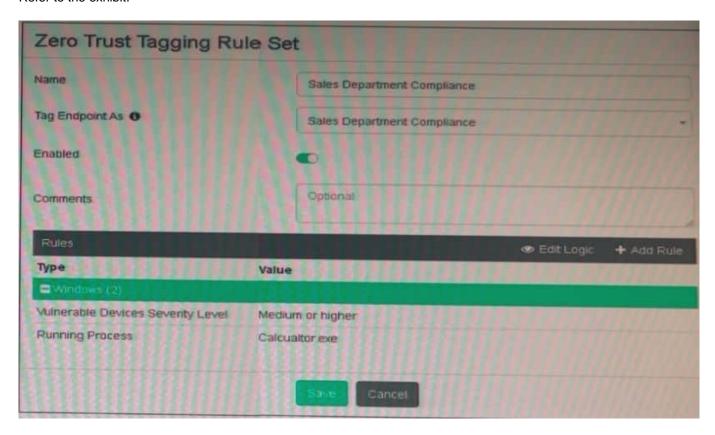

Based on the settings shown in the exhibit, which two actions must the administrator take to make the endpoint compliant? (Choose two.)

- A. Enable the webfilter profile
- B. Integrate FortiSandbox for infected file analysis

## https://www.passapply.com/nse5\_fct-7-0.html 2024 Latest passapply NSE5\_FCT-7.0 PDF and VCE dumps Download

- C. Patch applications that have vulnerability rated as high or above
- D. Run Calculator application on the endpoint

Correct Answer: CD

## **QUESTION 3**

Refer to the exhibit.

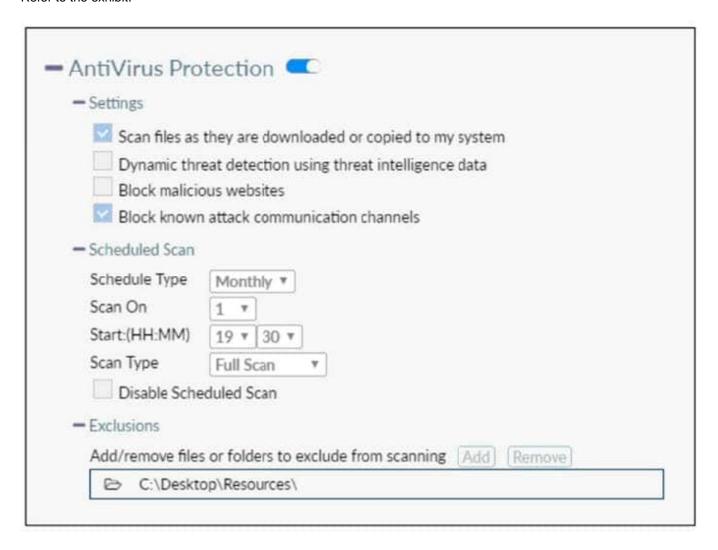

Based on the settings shown in the exhibit which statement about FortiClient behavior is true?

- A. FortiClient quarantines infected files and reviews later, after scanning them.
- B. FortiClient blocks and deletes infected files after scanning them.
- C. FortiClient scans infected files when the user copies files to the Resources folder
- D. FortiClient copies infected files to the Resources folder without scanning them.

## https://www.passapply.com/nse5\_fct-7-0.html 2024 Latest passapply NSE5\_FCT-7.0 PDF and VCE dumps Download

Correct Answer: A

| $\sim$ 1 | JEST | - |  |
|----------|------|---|--|
|          |      |   |  |
|          |      |   |  |

Which three features does FortiClient endpoint security include? (Choose three.)

- A. L2TP
- B. IPsec
- C. DLP
- D. Vulnerability management
- E. Real-time protection

Correct Answer: BDE

## **QUESTION 5**

An administrator installs FortiClient EMS in the enterprise.

Which component is responsible for enforcing protection and checking security posture?

- A. FortiClient vulnerability scan
- B. FortiClient EMS tags
- C. FortiClient EMS
- D. FortiClient

Correct Answer: D

## **QUESTION 6**

Refer to the exhibit.

## https://www.passapply.com/nse5\_fct-7-0.html

2024 Latest passapply NSE5\_FCT-7.0 PDF and VCE dumps Download

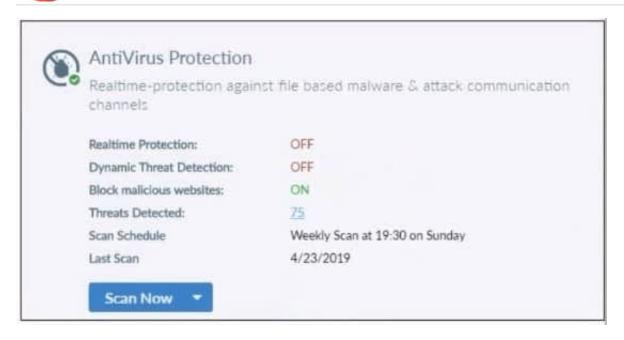

Based on the settings shown in the exhibit what action will FortiClient take when it detects that a user is trying to download an infected file?

- A. Blocks the infected files as it is downloading
- B. Quarantines the infected files and logs all access attempts
- C. Sends the infected file to FortiGuard for analysis
- D. Allows the infected file to download without scan

Correct Answer: D

## **QUESTION 7**

A FortiClient EMS administrator has enabled the compliance rule for the sales department. Which Fortinet device will enforce compliance with dynamic access control?

- A. FortiClient
- B. FortiClient EMS
- C. FortiGate
- D. FortiAnalyzer

Correct Answer: C

## **QUESTION 8**

## https://www.passapply.com/nse5\_fct-7-0.html

2024 Latest passapply NSE5\_FCT-7.0 PDF and VCE dumps Download

Refer to the exhibits, which show a network topology diagram of ZTNA proxy access and the ZTNA rule configuration.

An administrator runs the diagnose endpoint record list CLI command on FortiGate to check Remote-Client endpoint information, however Remote-Client is not showing up in the endpoint record list.

What is the cause of this issue?

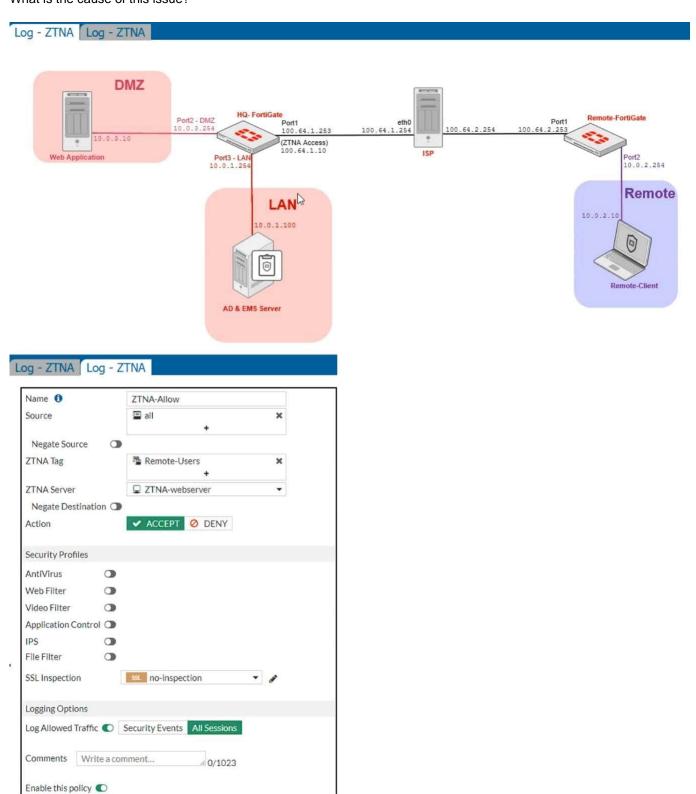

## https://www.passapply.com/nse5\_fct-7-0.html 2024 Latest passapply NSE5\_FCT-7.0 PDF and VCE dumps Download

- A. Remote-Client failed the client certificate authentication.
- B. Remote-Client provided an empty client certificate to connect to the ZTNA access proxy.
- C. Remote-Client has not initiated a connection to the ZTNA access proxy.
- D. Remote-Client provided an invalid certificate to connect to the ZTNA access proxy.

Correct Answer: C

## **QUESTION 9**

Refer to the exhibit.

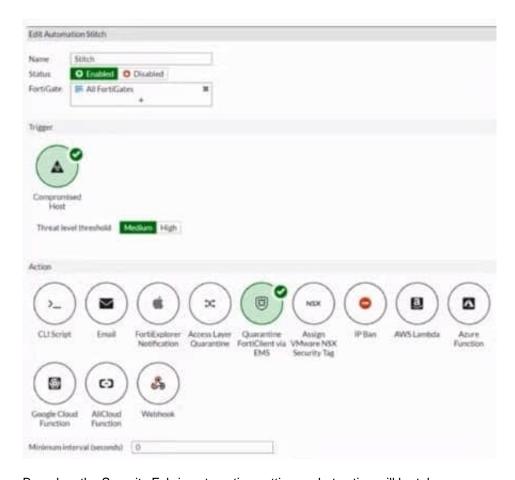

Based on the Security Fabric automation settings, what action will be taken on compromised endpoints?

- A. Endpoints will be quarantined through EMS
- B. Endpoints will be banned on FortiGate
- C. An email notification will be sent for compromised endpoints
- D. Endpoints will be quarantined through FortiSwitch

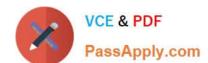

## https://www.passapply.com/nse5\_fct-7-0.html

2024 Latest passapply NSE5\_FCT-7.0 PDF and VCE dumps Download

Correct Answer: A

## **QUESTION 10**

An administrator needs to connect FortiClient EMS as a fabric connector to FortiGate. What is the prerequisite to get FortiClient EMS to connect to FortiGate successfully?

- A. Revoke and update the FortiClient EMS root CA.
- B. Revoke and update the FortiClient client certificate on EMS.
- C. Import and verify the FortiClient client certificate on FortiGate.
- D. Import and verify the FortiClient EMS root CA certificate on FortiGate

Correct Answer: D

Latest NSE5 FCT-7.0
Dumps

NSE5 FCT-7.0 VCE Dumps NSE5 FCT-7.0 Braindumps